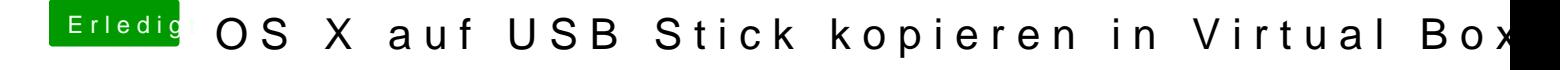

Beitrag von ralf. vom 1. März 2017, 19:42

Für deinen Skylake gib[t es auch](https://www.hackintosh-forum.de/index.php/Thread/25450-Endlich-geschafft-Die-Skylake-CPU-El-Capitan-Upgrade-auf-10-12-Sierra/) en